## Яндекс

## флагманы образования конкурс 2021

Поиск Картинки Видео Карты Маркет Новости Переводчик Кью Услуги Музыка Все

羊 Всероссийский конкурс «Флагманы образования. Студенты» studtrek.ru > Всероссийский конкурс «Флагманы образования. Студ... \* 5,0 ··· реклама Стажировки, предложения о работе, образовательные программы, подарки от партнеров.

#### Всероссийский профессиональный конкурс «Флагманы...» 圭 флагманыобразования.рф ...

«Флагманы образования. Школа» станет одним из ключевых проектов ... Целью конкурса является выявление и поддержка талантливых управленцев системы ... Декабрь 2021. На этом этапе участникам предстоит пройти онлайн тестирование, состоящее из трех частей: общекультурный тест, тест по... Читать ещё

#### $\overline{\mathbf{w}}$ Флагманы образования - ВКонтакте  $vk.com$  > flagman edu  $\bullet$  ...

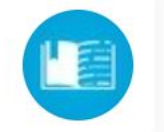

 $\odot$ 

Найти

Да, войти

Подписчиков: 11 тыс. О себе: Всероссийский профессиональный конкурс «Флагманы образования» — проект президентской платформы «Россия — стр... Читать ещё

### Флагманы образования (@flagman edu) - Instagram

### instagram.com > flagman edu/ ...

Всероссийский профессиональный конкурс «Флагманы образования» - проект АНО «Россия страна возможностей» Зарегистрироваться **ПЛЛЛ** 

Публикаций: 646 Подписчиков: 8495 Подписок: 1

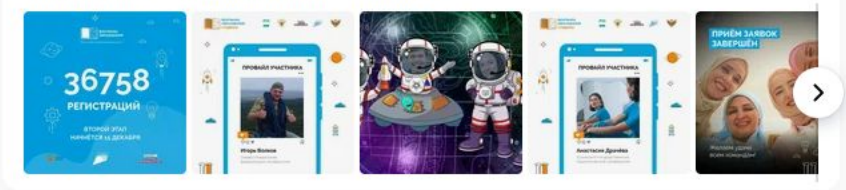

### Конкурс: Флагманы образования. Школа

### RSV.ru > competitions/contests/1/162/ ...

Примите участие в конкурсе: Флагманы образования. Школа. Наши конкурсы отличаются исключительно высоким уровнем организации. ... Всероссийский профессиональный конкурс «Флагманы образования. Школа» 2021-2022. Флагманы образования. Школа. На страницу... Читать ещё

Более 36 тысяч человек из всех регионов страны подали... edu.gov.ru > press...konkurse-flagmany-obrazovaniya... Всероссийский профессиональный конкурс «Флагманы образования. Школа» направлен на

Чтобы пройти регистрацию на Всероссийский конкурс «Флагманы образования. Студенты» вам необходимо вбить в поисковик название конкурса и перейти по первой ссылке

Будьте в Плюсе (+

 $\frac{1}{2}$ 

Регистрация

• Войти

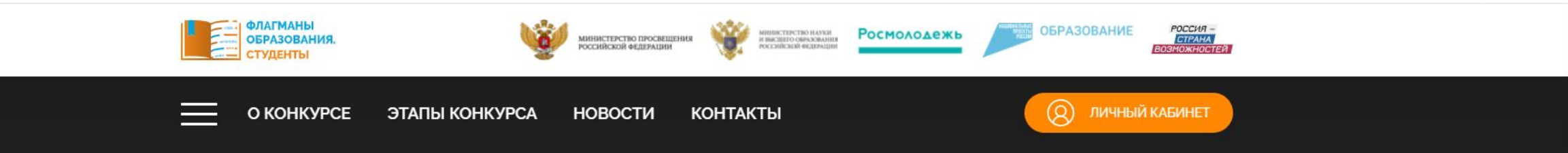

## Всероссийский профессиональный конкурс

## «Флагманы образования. Студенты»

для обучающихся профессиональных образовательных организаций и организаций высшего образования

- Предложения о работе
- Образовательные программы и стажи **ЭВКИ**
- Призы и подарки от партнеров ко

**ЗАРЕГИСТРИРОВАТЬСЯ** 

Обмен опытом

Доступ к «базе знаний»

Перейдя по ссылке Вы попадаете на официальную страницу конкурса и нажимаете **КНОПКУ «ЗАРЕГИСТРИРОВАТЬСЯ»** 

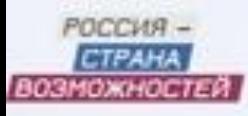

# **2. Если у Вас уже есть аккаунт, то нужно авторизоваться**

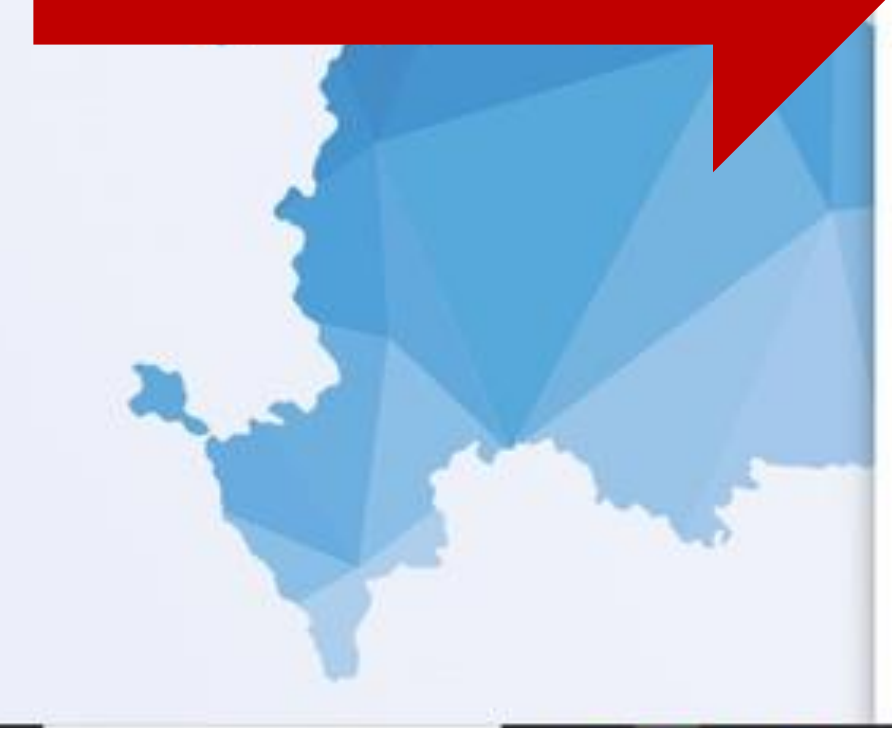

# Личный кабинет

Вернуться на сайт

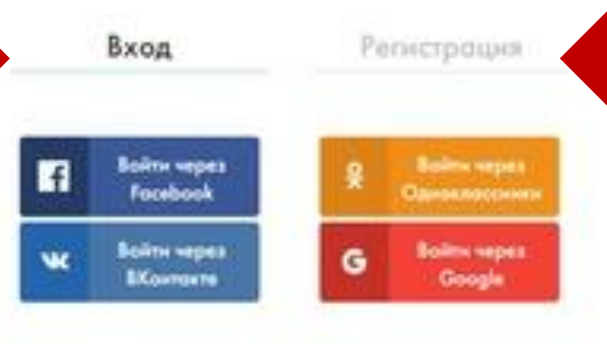

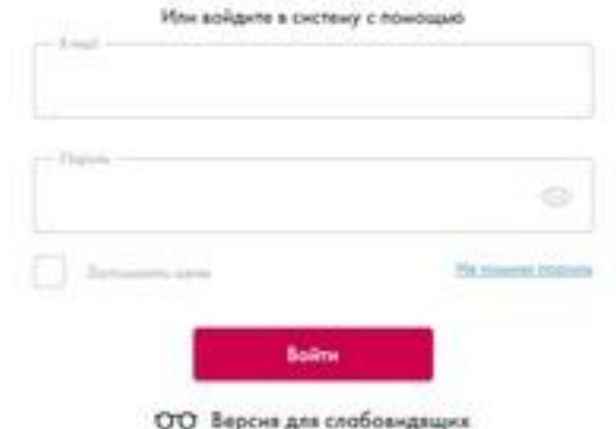

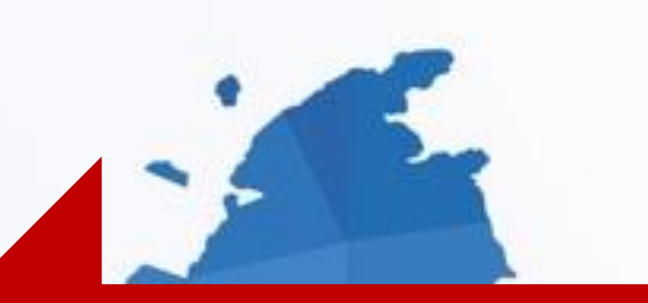

**1. Чтобы пройти регистрацию на конкурс, нужно создать аккаунт на платформе «Россия – страна возможностей»**

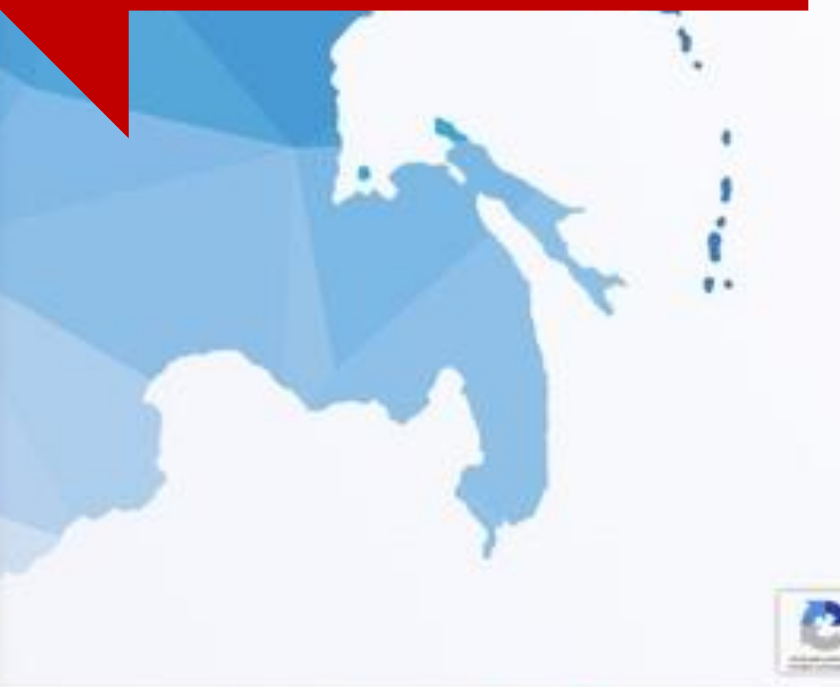

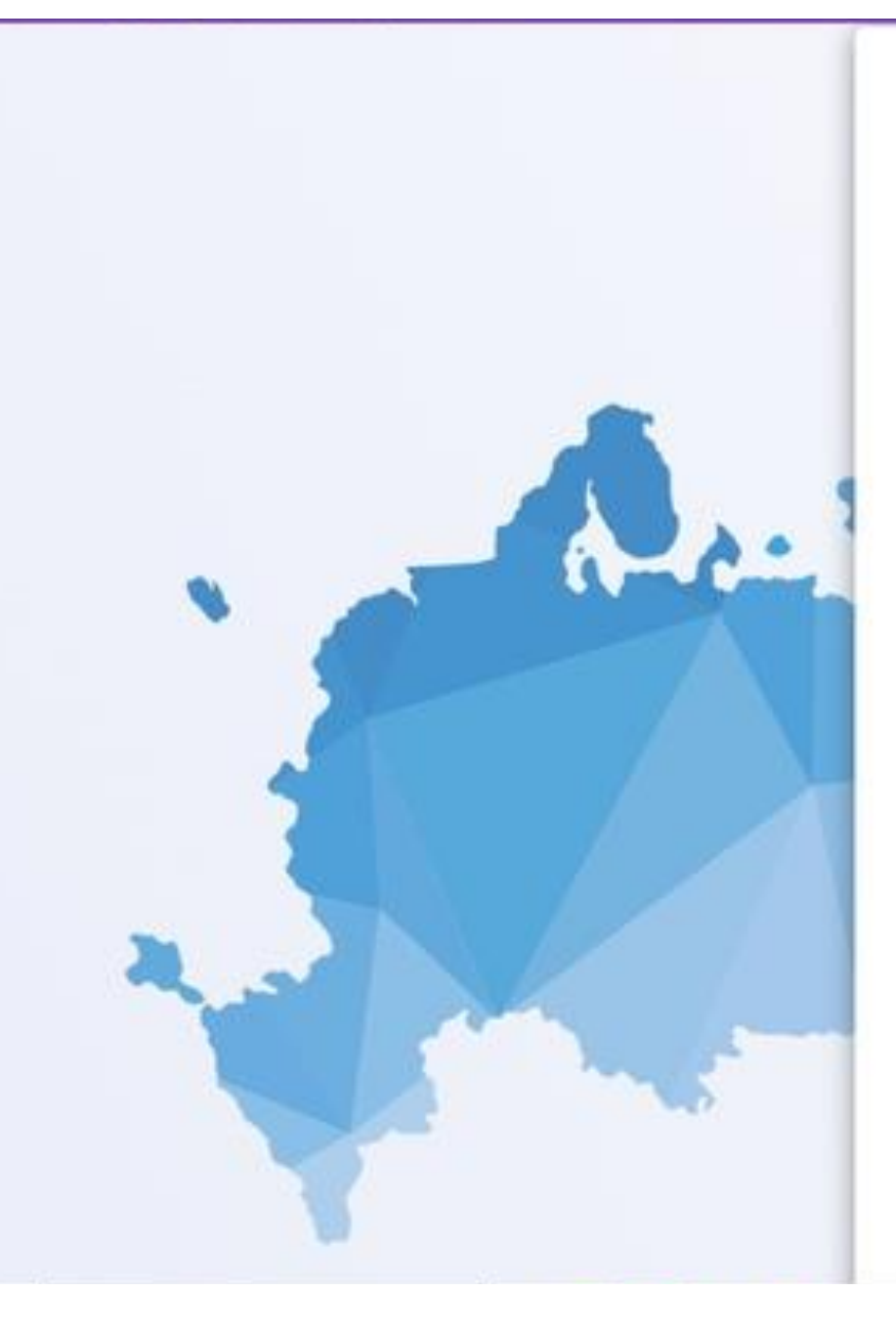

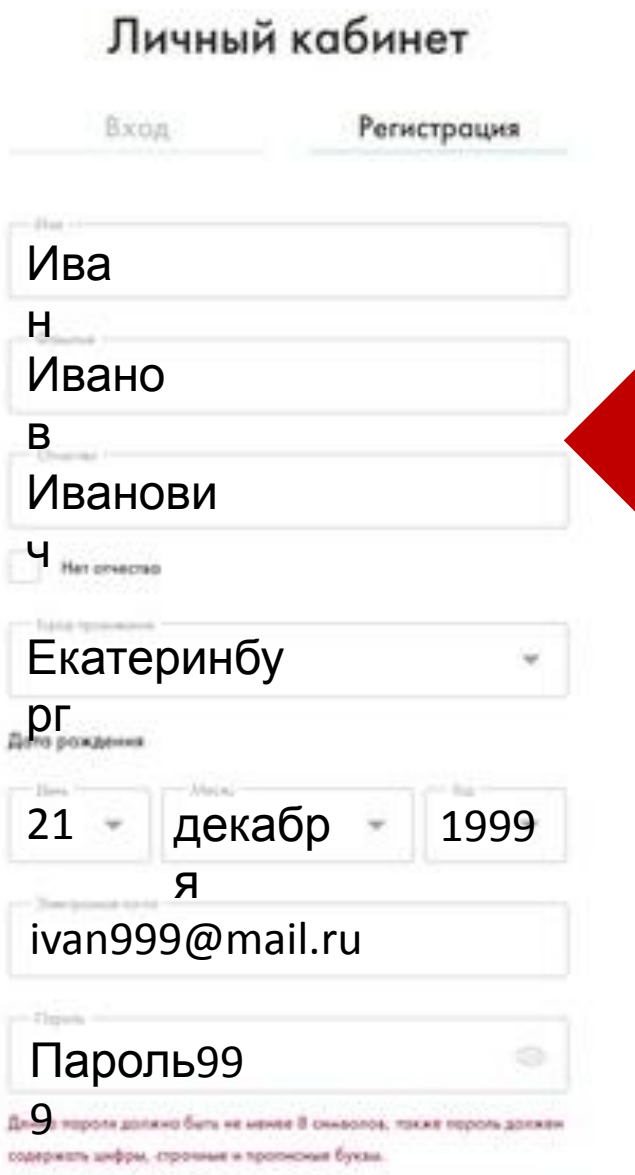

- Chapmann's consum

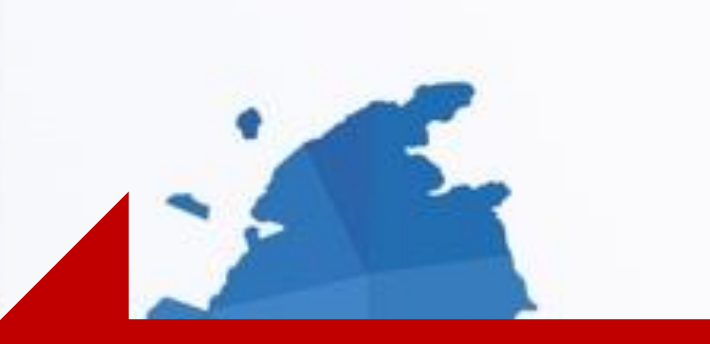

# Заполняете стандартную форму регистрации

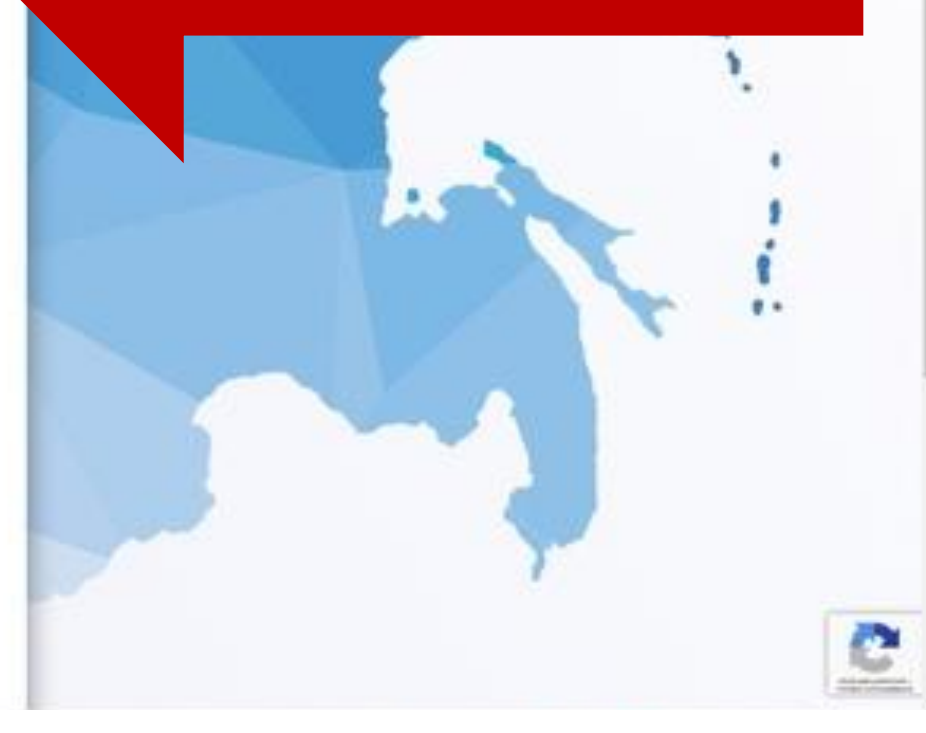

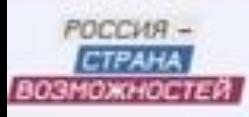

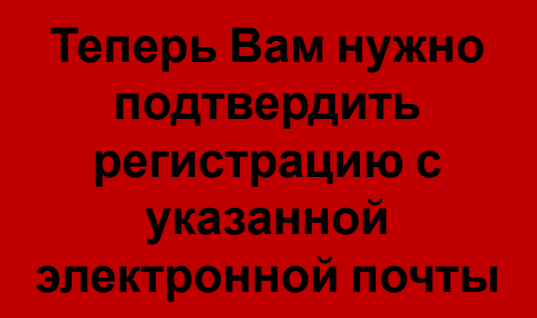

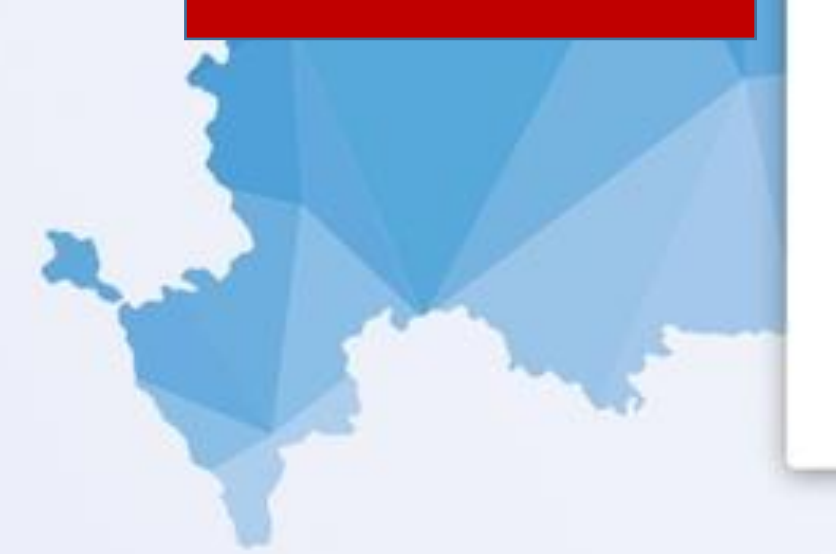

# Личный кабинет

Вход

Регистрация

Для подтверждения регистрации пройдите по ссылке, отправленной но вошу почту, указанную при регистрации. Если вы не можете найти лисьмо в полке «Входящие», обязательно проверьте папку co cnowow.

Обратите внимание: лисьмо приходит с appeca sendbox@service-rsv.ru Не получили лисьмо с ссылкой на подтверждение регистрации? Служба поддержки: platforma@rsv.ru.

ОО Версия для слобовиднымх

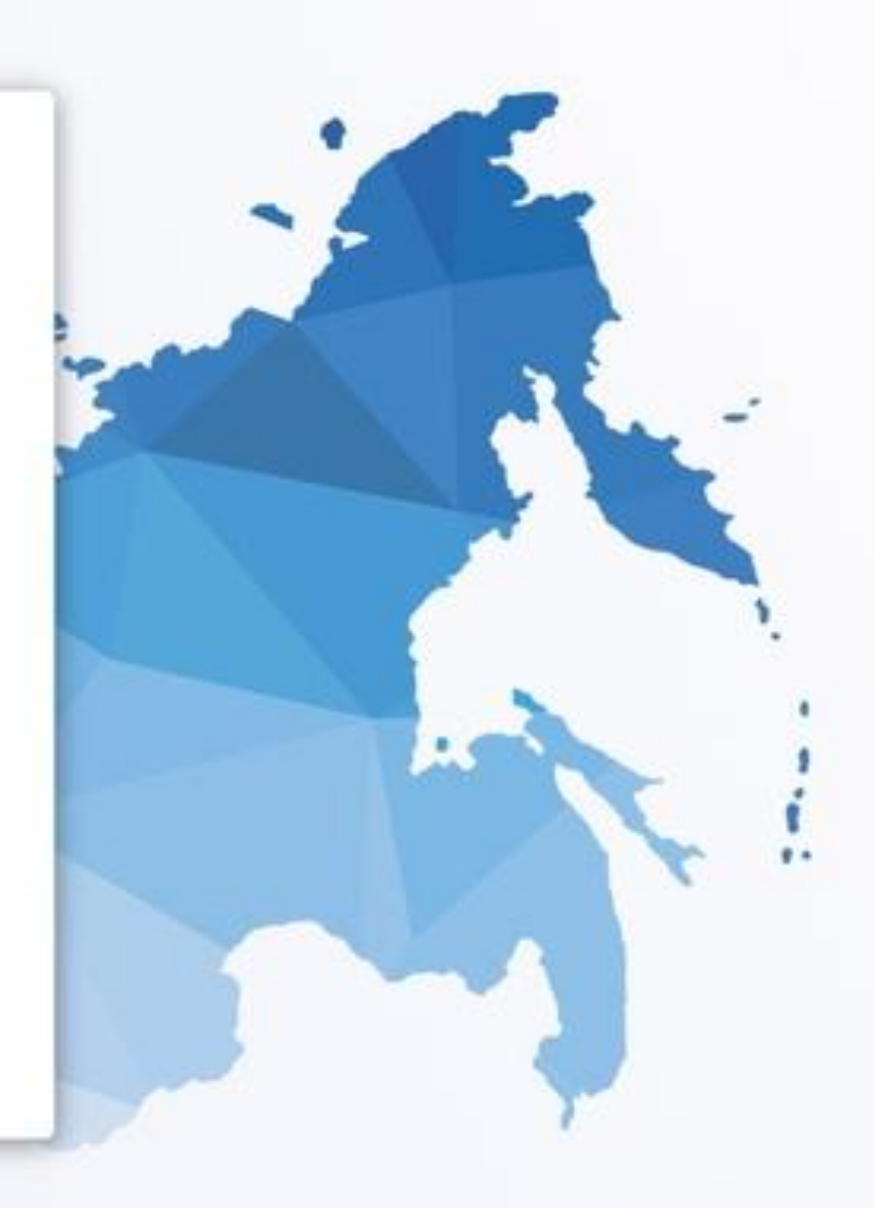

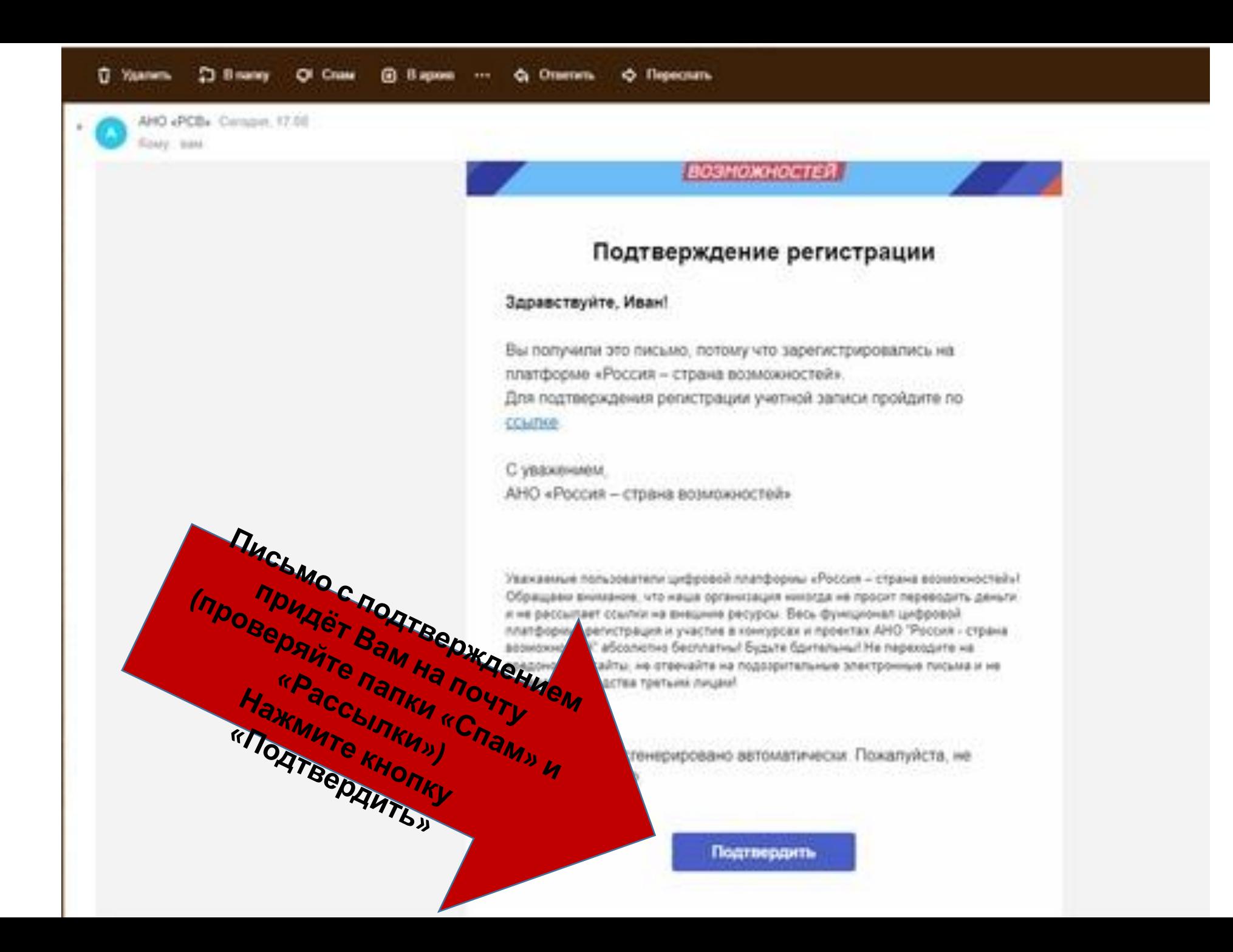

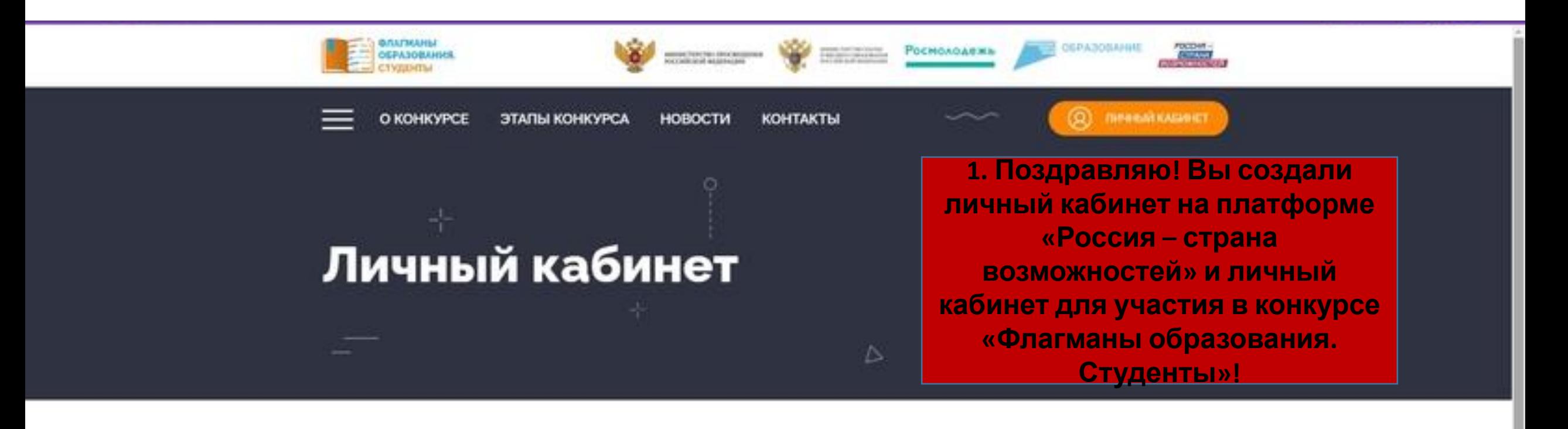

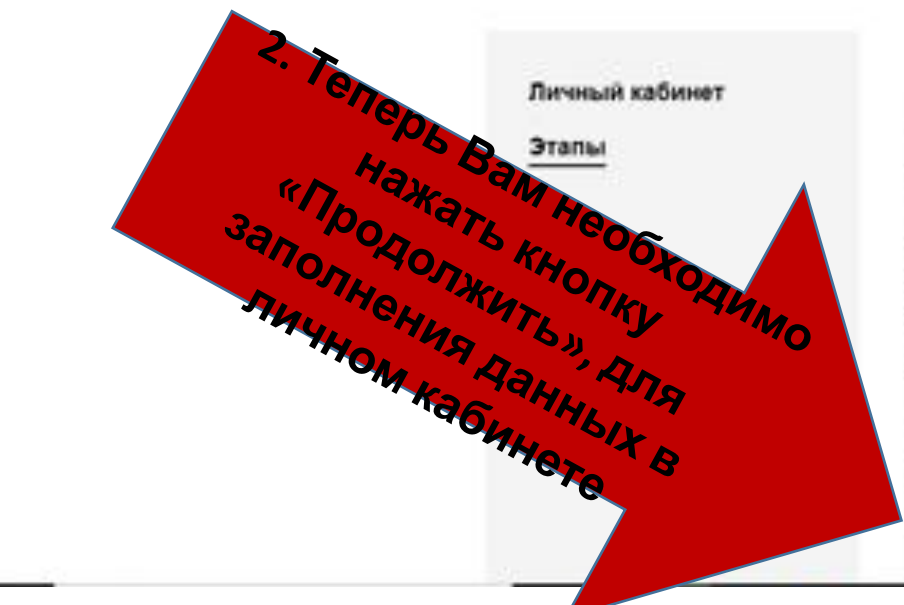

### Всероссийский профессиональный конкурс «Флагманы образования. Студенты»

### Дорогой участник!

Мы рады, что ты решил присоединиться к конкурсной программе Всероссийского профессионального конкурса «Флагманы образования. Студенты».

Это площадка, на которой участники могут заявить о себе и найти единомышленников. Целью Конкурса является поиск, развитие и поддержка перспективных обучающихся (студентов) образовательных организаций высшего образования и среднего профессионального образования, обладающих высоким уровнем предметных знаний, ключевых психолого-ледагогических компетенций и надпрофессиональных H2BMOOR.

Уверены, каждый конкурсант найдет для себя в проекте точки роста.

Команда профессионального конкурса «Флагманы образования. Студенты»

Продолжить

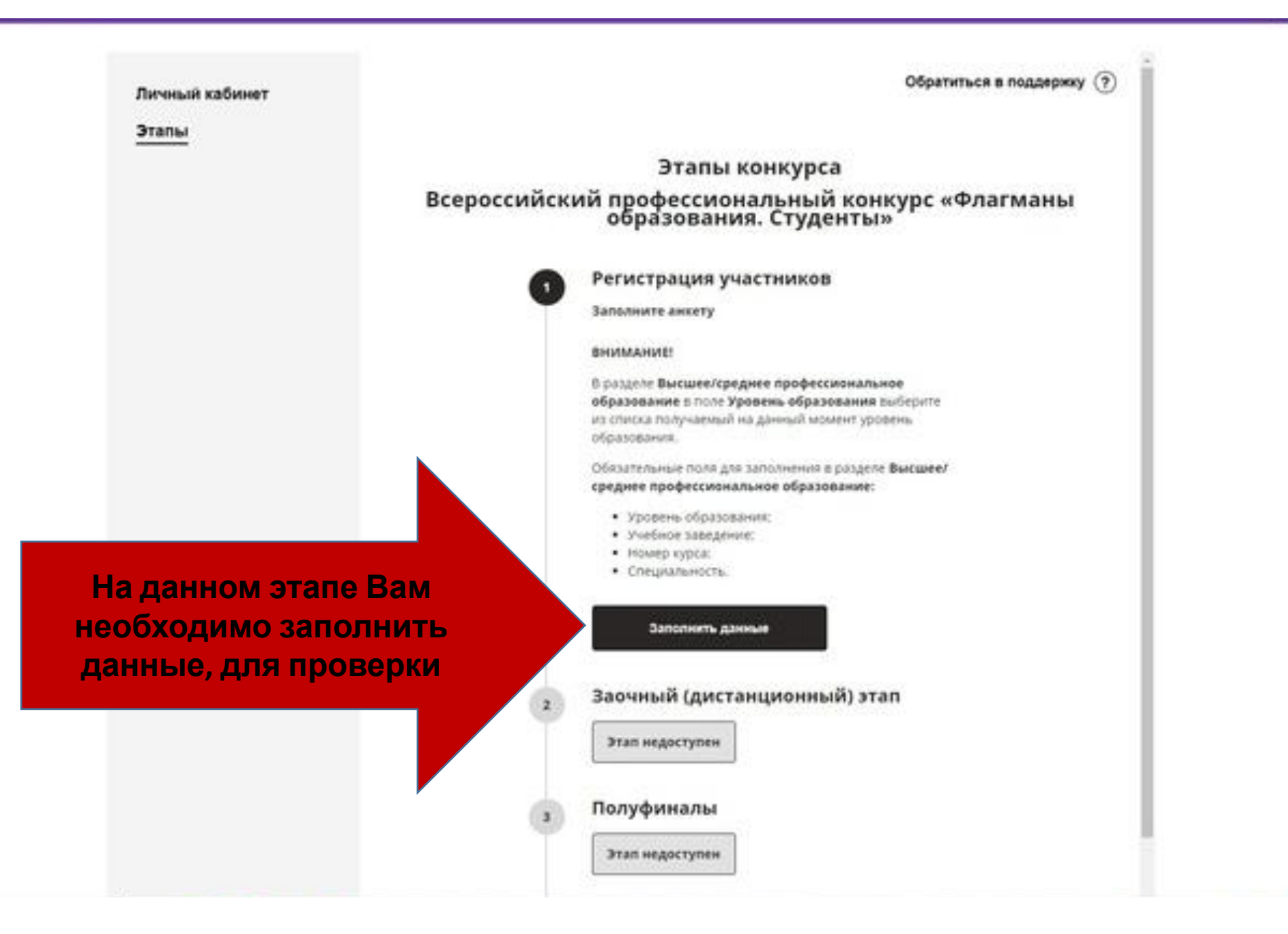

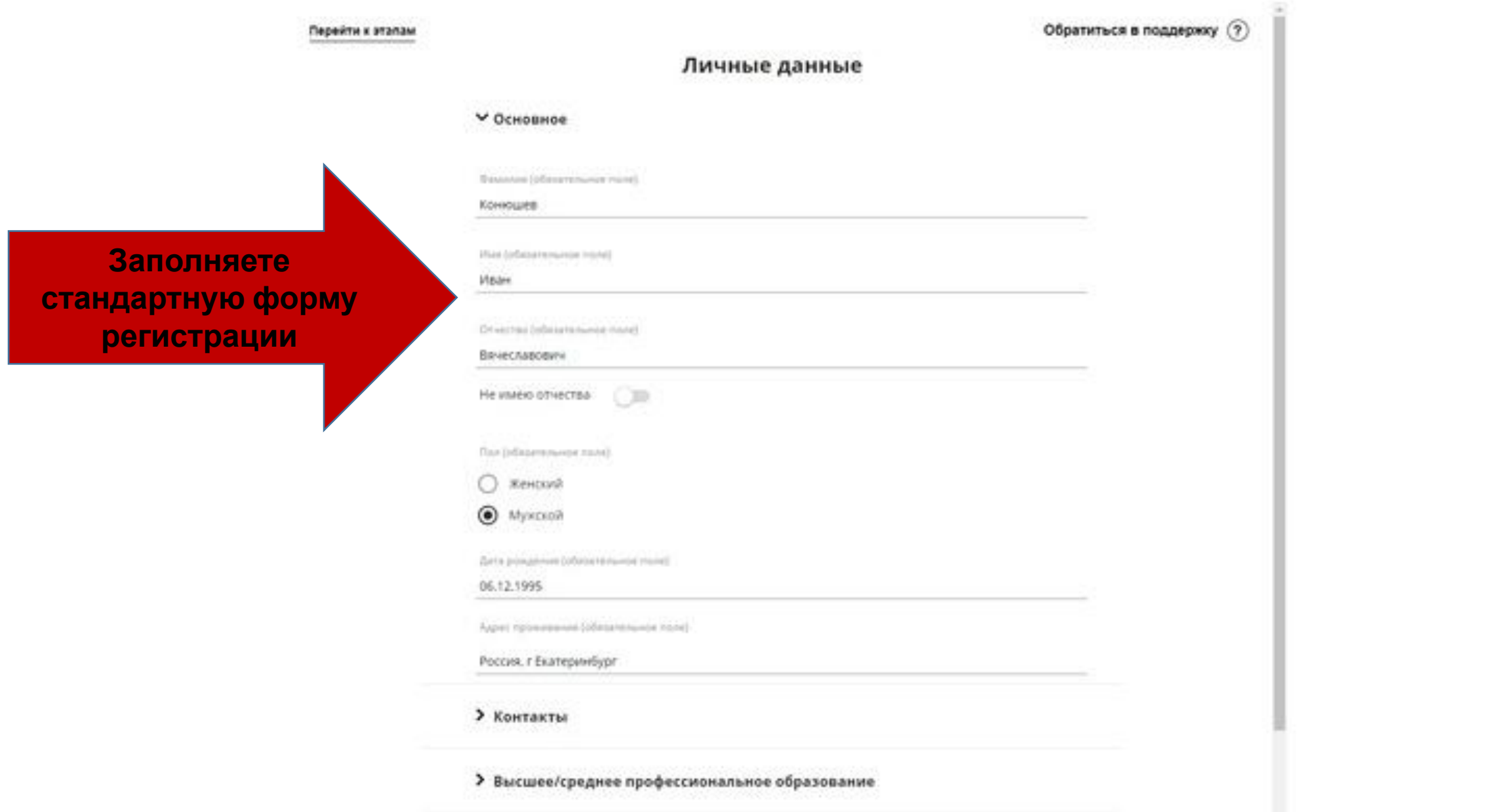

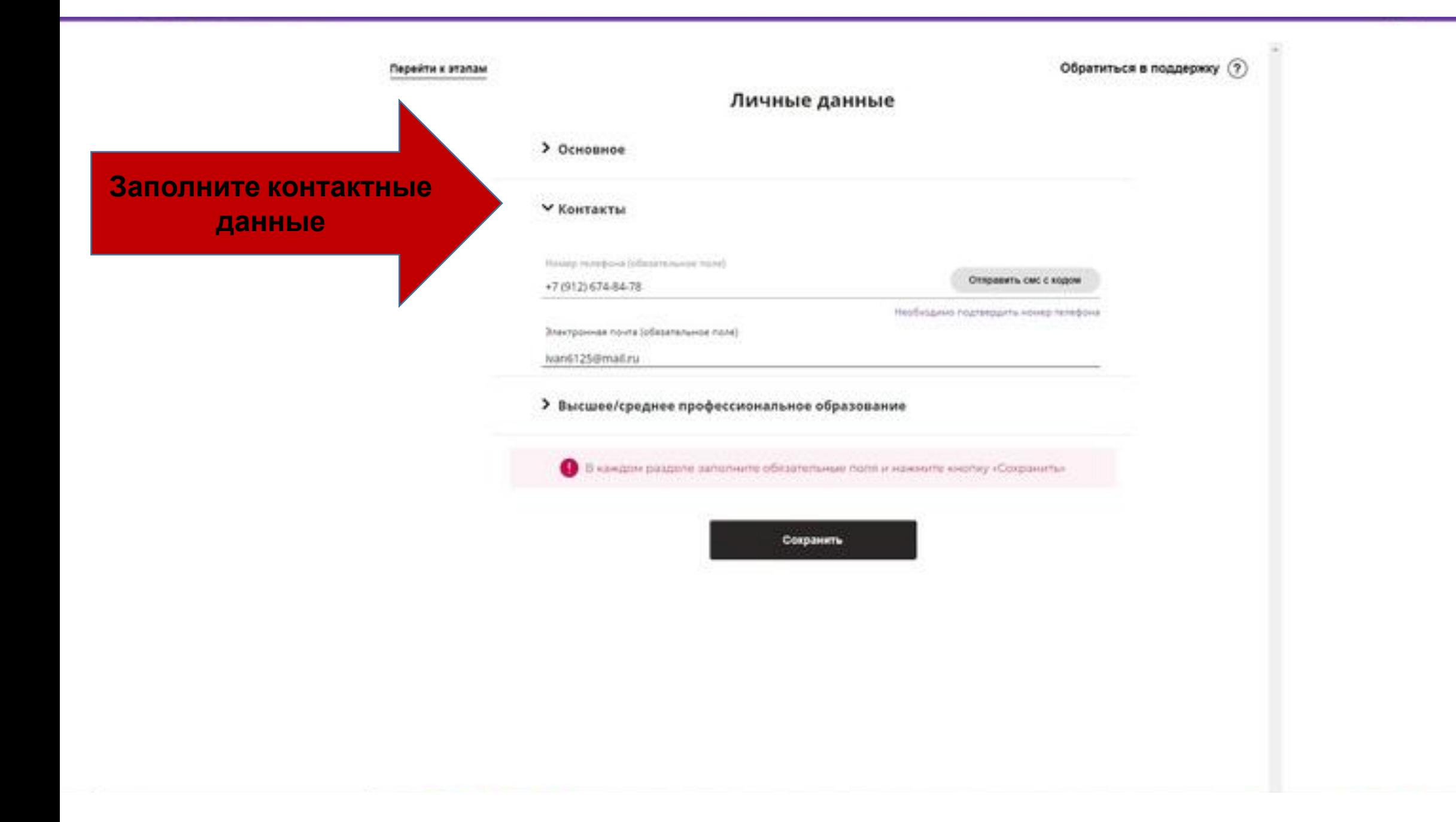

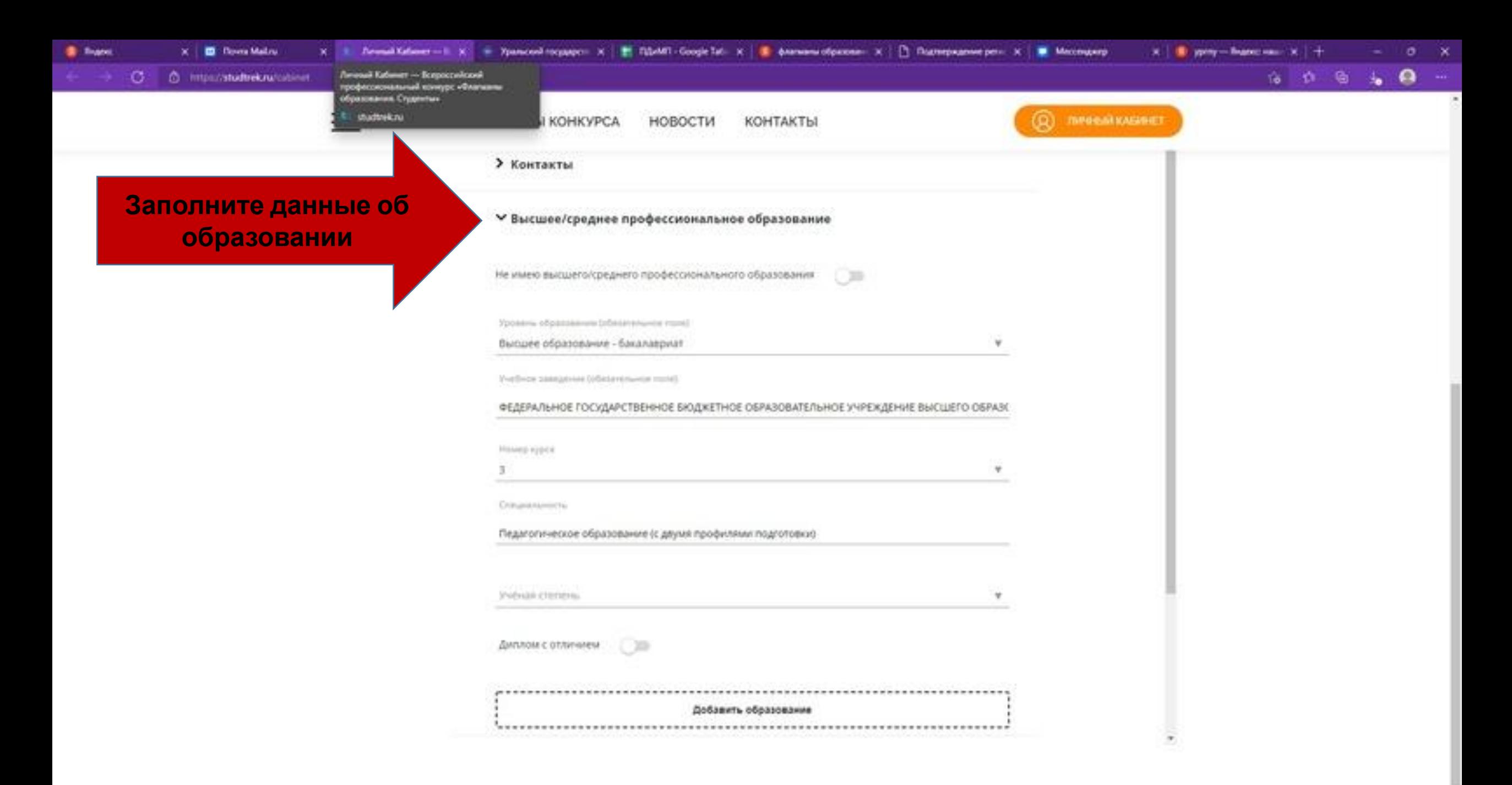

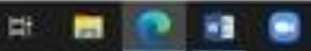

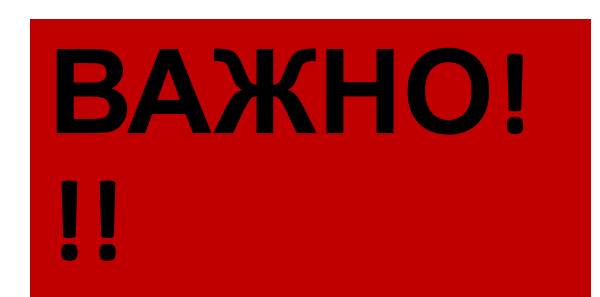

В каждом разделе заполните обязательные поля и нажните кнопку «Сохраниты»

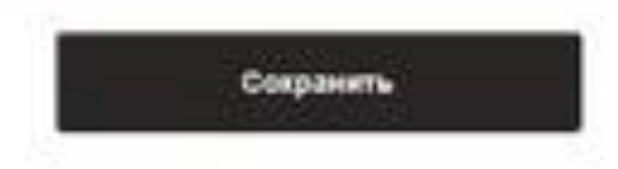

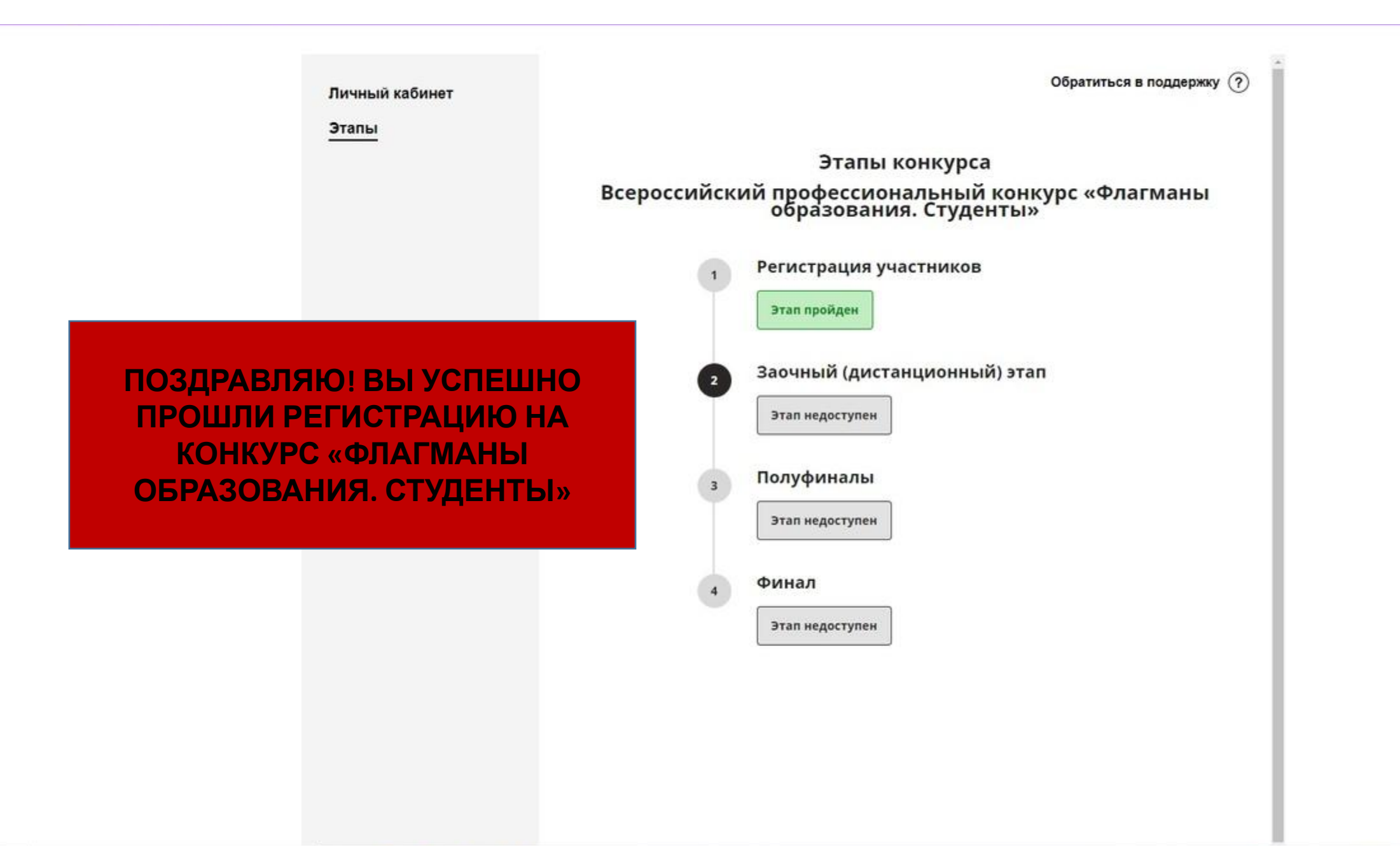